## **NUMBER SLIDE**

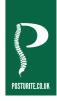

## **Shortcut Keys**

| Function                                 | Windows PC                              | Android          | Mac OS / iOS          |
|------------------------------------------|-----------------------------------------|------------------|-----------------------|
| Home                                     | Fn + 🏠                                  | Fn +             | -                     |
| Email                                    | Fn +                                    | Fn +             | -                     |
| Search                                   | Fn + 🔎                                  | Fn + 🔎           | -                     |
| Calculator                               | Fn +                                    | Fn +             | -                     |
| Media Player                             | Fn + 🎵                                  | Fn + 🎵           | -                     |
| My Computer                              | Fn +                                    | -                | -                     |
| Back Track                               | Fn +                                    | Fn +             | Fn +                  |
| Play/Pause                               | Fn +                                    | Fn +             | Fn +                  |
| Forward Track                            | Fn +                                    | Fn +             | Fn +                  |
| Mute                                     | Fn +                                    | Fn +             | Fn +                  |
| Decrease volume                          | Fn + ()                                 | Fn + 📢)          | Fn + 📢)               |
| Increase volume                          | Fn + <b>◀</b> )))                       | Fn + <b>◀)))</b> | Fn + <b>◀</b> )))     |
| Lock position and move page (wired only) | Fn + Scroll Lock                        | -                | -                     |
| Take a screenshot                        | Fn + Prt Scn                            | Fn + Prt Scn     | -                     |
| Move cursor to start of line             | Fn + Home                               | Fn + Home        | Fn + Home             |
| Move cursor to end of line               | Fn + End                                | Fn + End         | Fn + End              |
| Page up                                  | Fn + PgUp                               | Fn + PgUp        | Fn + PgUp             |
| Page down                                | Fn + PgDn                               | Fn + PgDn        | Fn + PgDn             |
| Euro Symbol (€)                          | $Ctrl + Alt + \in or$<br>Alt $Gr + \in$ | -                | Alt + 2               |
| Use number keys on number pad            | Num Lock on                             | Num Lock on      | Numbers on by default |
| Use arrow keys on number pad             | Num Lock off                            | Num Lock off     | -                     |
| Cut highlighted text                     | Ctr + X                                 | Ctr + X          | + X                   |
| Copy highlighted text                    | Ctrl + C                                | Ctrl + C         | + C                   |
| Paste highlighted text                   | Ctrl + V                                | Ctrl + V         | + V                   |